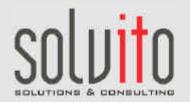

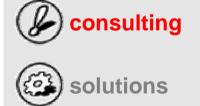

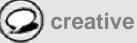

Training solvito.CRM-Modules for Sydfanér AB, SE-Vaggeryd

22. November 2005

# **Training – Table of Contents**

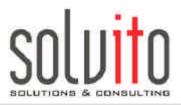

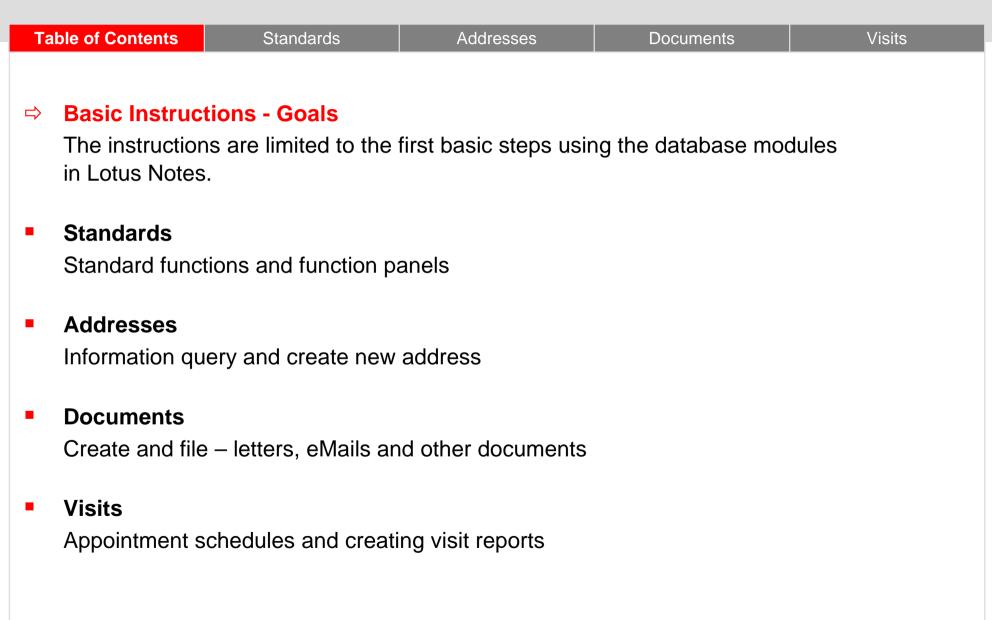

## Main Focus: You will learn...

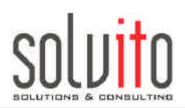

| Table of Contents                                           | Standards | Addresses   | Documents | Visits |
|-------------------------------------------------------------|-----------|-------------|-----------|--------|
| <ul> <li>how the star<br/>bar is arranged</li> </ul>        |           | Your Notes: |           |        |
| <ul> <li>which hot key<br/>(short cuts) are</li> </ul>      |           |             |           |        |
| <ul> <li>where and he specific settings changed.</li> </ul> |           |             |           |        |
|                                                             |           |             |           |        |
|                                                             |           |             |           |        |

#### Menu Bar Arrangement

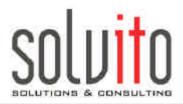

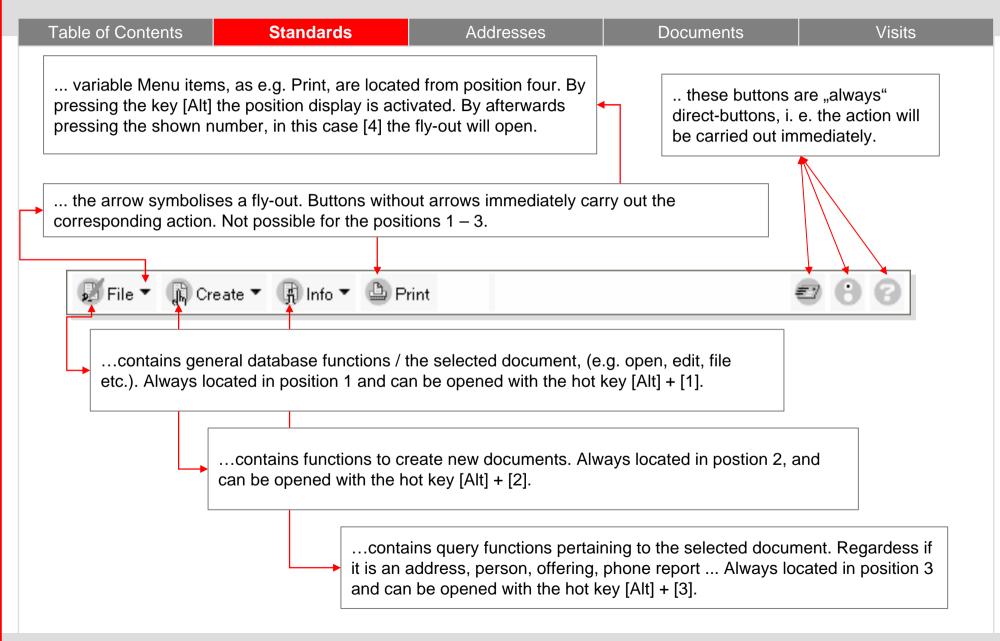

#### Examples from the view "Addresses"

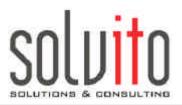

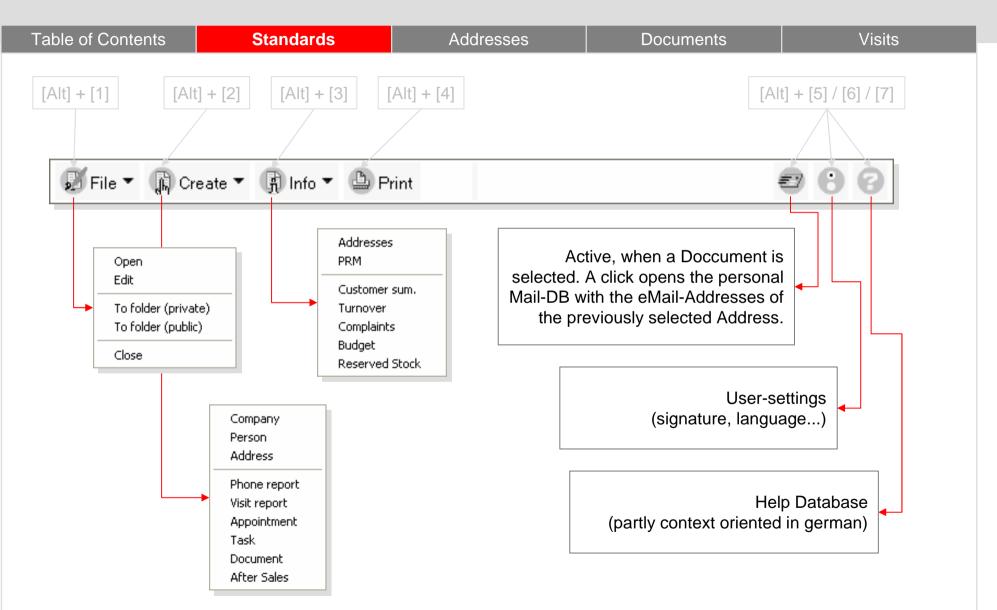

# **User specific settings:**

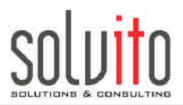

| Table of Contents                                                                                       | Standards  | Addresses                                                                     | Documents                                                                                                  | Visits |
|----------------------------------------------------------------------------------------------------|------------|-------------------------------------------------------------------------------|----------------------------------------------------------------------------------------------------|--------|
| A click on 🔒 opens:                                                                                     |            | াতঃe<br>useroptions for:                                                      | Sandra Bläs                                                                                                |        |
| Area 1<br>Location, area and languag<br>according to pre-set key<br>values.                             | e          | mandator:<br>area:<br>language:<br>no / name own cost center:                 | © Solvito<br><sup>©</sup> 3000 - Jura<br><sup>©</sup> Englisch<br><sup>©</sup> Ihre Kostenstelle (Nummer u |        |
| <b>Area 2</b><br>Here you file your profile an<br>Multilanguage signature on<br>in the sender database. | nd a<br>ce | <ul> <li>senderdata</li> <li>signature</li> <li>document databases</li> </ul> |                                                                                                    |        |

### Main Focus:: Learn about...

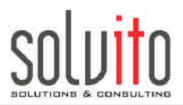

| Table of Contents                                                                                   | Standards            | Addresses   | Documents | Visits |
|----------------------------------------------------------------------------------------------------|----------------------|-------------|-----------|--------|
| <ul> <li> how to find an<br/>and further infor<br/>pertaining to you<br/>person from the</li> </ul> | mation<br>ur contact | Your Notes: |           |        |
| <ul> <li> how to create<br/>address docume<br/>enter and mainta<br/>information.</li> </ul>         | ents, how to         |             |           |        |
| <ul> <li> how to select<br/>according to cer</li> </ul>                                             |                      |             |           |        |
|                                                                                                    |                      |             |           |        |

## First View:: "Addresses by... Company/SAP-No."

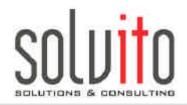

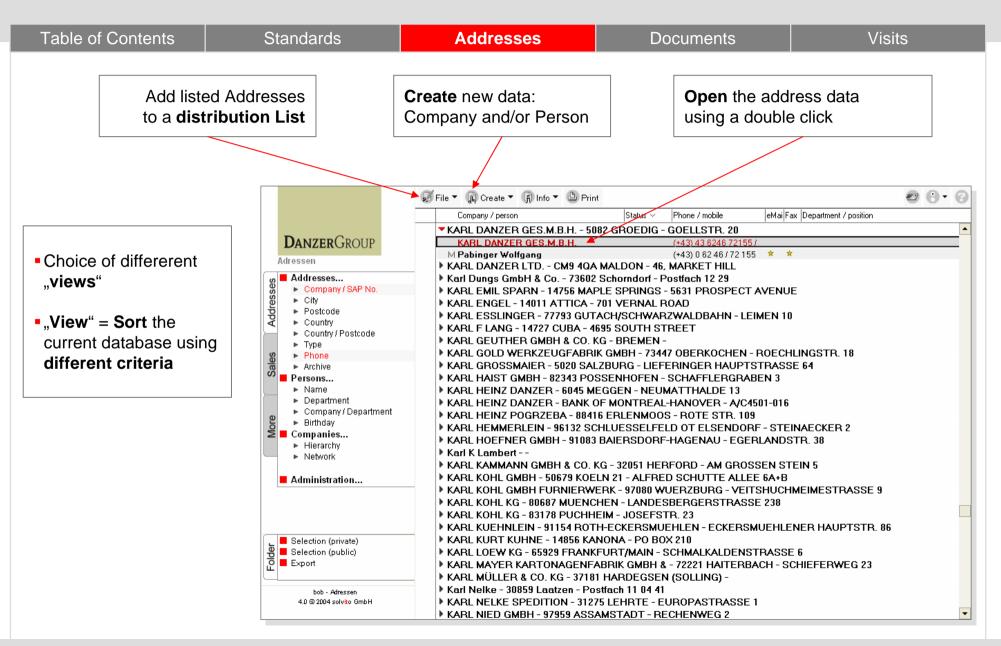

#### **Create New Addresses**

Į

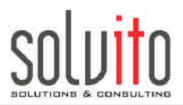

| Table of Contents                                                                                                 | Standards                                                                                                    | Addresses          | Documents                                                                                                    | Visits     |
|----------------------------------------------------------------------------------------------------|----------------------------------------------------------------------------------------------------|--------------------|----------------------------------------------------------------------------------------------------|------------|
|                                                                                                    | Display additional                                                                                                  | Information        | Crea                                                                                                    | ite eMail. |
| Quick button panel                                                                                                | Datei ▼ 🕞 Erstellen ▼ 🕞 D<br>DANZERGROUP                                                                            |                    | Turnover 😭 Complaints                                                                                                    | e ()       |
| 1. Create new     2. Infos to                                                                                     | General PRM Company<br>Common Company data                                                                          |                    |                                                                                                    |            |
| <b>Click</b> on the various<br>tabs to open the entry<br>area for:<br>- PRM<br>- Company Network<br>- Sales Areas | Phone:<br>Fax:<br>Cell / Mobile:<br>SAP no.:<br>Address-Type:                                                       | ſ                  | Additional address info       Route       Prefix         Matchcode:       Image: company Name:       Image: company Name:       Image: company Name:         Auxiliary Company Name:       Image: company Name:       Image: company Name: |            |
| - Contacts                                                                                                    | Keywords:                                                                                                    | ☐ Interested party |                                                                                                    |            |
|                                                                                                    | د المستقدم من المستقدم المستقدم المستقدم المستقد المستقد المستقد المستقد المستقد المستقد المستقد المستقد المستق<br> | :53                |                                                                                                    |            |

#### **PRM-Template and PRM-Documents**

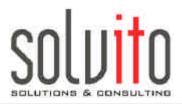

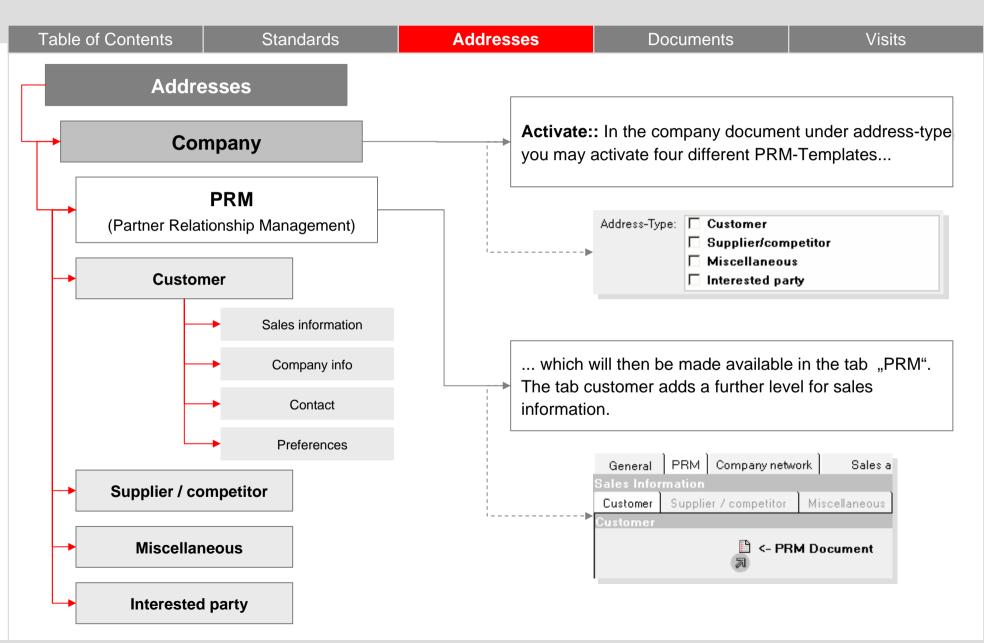

## PRM-Template for Customers, Suppliers/ Competitors, Miscellaneous and Interested Parties.

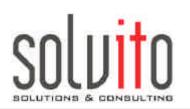

| Table of Contents Star                                                      | dards                                    | Addresses                      | Docu              | ments            | Visits |
|-----------------------------------------------------------------------------|------------------------------------------|--------------------------------|-------------------|------------------|--------|
| General PRM Company network Sa<br>Sales Information                         | es area                                  | Contact                        |                   |                  |        |
| Customer Supplier / competitor Miscellane                                   | ous Interested                           | party                          |                   |                  |        |
| Customer                                                                    |                                          |                                |                   |                  |        |
| 🗎 <- PRM Documen                                                            | t                                        | Customer product               | -                 |                  |        |
| Product:                                                                    |                                          | Source                         | : 『』              |                  |        |
| Product:                                                                    |                                          | Turnover, last yea             | r: 0              |                  |        |
| Specie:                                                                     |                                          | Turnover, 2 years ago          | o: 0              |                  |        |
| Size Class: 🖉 🔳                                                             |                                          | Econ. progress                 | : 0               |                  |        |
| Certification requirements:<br>General PRM Company net<br>Sales Information | vork   Sales a                           |                                |                   |                  |        |
| Customer Supplier / competitor                                              | Miscellaneous                            | Interested party               |                   |                  |        |
| Supplier / Competitor                                                       |                                          |                                |                   |                  |        |
| Machines: 🖓 🚛                                                               | 1                                        |                                | Financial status: | ۲<br>_           |        |
| Product:                                                                    | 1                                        |                                | Customers:        | ۲<br>_           |        |
| Specie: 🖓 🖵                                                                 | 1                                        |                                | Suppliers:        | ۲<br>ا           |        |
| Danzer Cust. No.: 🦷 🛛                                                       |                                          |                                | Strategies:       | ۲<br>            |        |
| General PRM Company network Sales area                                      | Contact                                  |                                |                   |                  |        |
| Sales Information Customer Supplier / competitor Miscellaneous Interes      | ted party                                |                                |                   |                  |        |
| Miscellaneous                                                               |                                          |                                |                   |                  |        |
| Туре:                                                                       | General PRM C                            | ompany network Sales area      | Contact           |                  |        |
|                                                                             | Sales Information<br>Customer Supplier / | competitor Miscellaneous Inter | ested party       |                  |        |
|                                                                             | Prospective Custome                      |                                |                   |                  |        |
|                                                                             | 1                                        | Type: 🖓 💌                      |                   | Interest in: 🔽 💌 |        |

#### **PRM-Document for Customers**

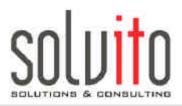

| Table of Contents                           | Standa                                    | ards                               | Addresses                      |             | Documents              | Visits            |
|---------------------------------------------|-------------------------------------------|------------------------------------|--------------------------------|-------------|------------------------|-------------------|
| Sales information Corr<br>Sales Information | npany info Col                            | ntact Preferer                     | nces                           |             |                        |                   |
| Competitor:                                 | Г<br>                                     |                                    | lock flag:                     |             |                        |                   |
| Complaint behavior:                         | ſ                                         |                                    | Credit limit:                  |             |                        |                   |
| Customer status:                            |                                           |                                    | Dunning level:                 |             |                        |                   |
| Sales Agent:                                |                                           | T X                                | Liability:                     |             |                        |                   |
| Turnover, last year:                        |                                           |                                    | Budget:                        |             |                        |                   |
| Turnover, 2 years ago:                      |                                           |                                    | Trade Representative:          |             |                        |                   |
| Econ. progress:                             |                                           |                                    | Conditions of Delivery /       |             |                        |                   |
| Payment history:                            |                                           |                                    | Payment:                       |             |                        |                   |
| Advertising:                                |                                           | Sales information                  | Currency: Company info Contact | Preferences |                        |                   |
| credit rating:                              |                                           | Company Information                |                                | 1           | 1                      |                   |
| creatinating.                               |                                           | Company nan                        | ne: SOLVITO GMBH               |             | Alternative name:      | SOLVITO           |
|                                             |                                           | Stre                               | et Alter Wall 67 / 69          |             | Addition:              | Firmenzusatz Test |
|                                             |                                           | Postcode, C                        | ity: 20457 HAMBURG             |             | Country prefix:        | +49               |
|                                             |                                           | City (P.O. Bo                      | x): Hamburg                    |             | P.O. Box:              | 000000 Test       |
|                                             |                                           | Coun                               | try: DE Germany                |             | Postcode (P.O. Box):   | 22110             |
|                                             |                                           | Pho                                | ne: (+49) 040 / 68949560       |             | City (P.O. Box):       | HAMBURG           |
| Sales information Company info              | Contact Pret                              | fe                                 | ax: (+49) 040 / 68949588       |             | Province (P.O. Box):   | Hamburg           |
| Contact                                     |                                           | 🔹 Homepa                           | ge: http://www.solvito.de      |             |                        |                   |
| name                                        | phone / mobile                            | 4a.                                | <b>r</b> -···                  | ·····       |                        |                   |
| Baumann, Petra                              | (+49) 040 / 68949569 pt<br>0171 / 5626642 | paumann@solvito.de                 | (+49) 040 / 68949588           |             |                        |                   |
| Otto, Martin                                | (+49) 040 / 68949560 m                    | otto@solvito.de                    | (+49) 040 / 68949588           |             |                        |                   |
| Tester, Testine                             | 0175/5717901<br>(+49)040/68949560 in      | Sales information C<br>Preferences | Company info Contact           | Preferences |                        |                   |
| T                                           |                                           | Main Databas                       | e: documents Grödig 💌          |             | add. Address-Admin: 18 | 02 - Kehl 💌 💌     |

## Display Information related to an Address Example: Customer File and Turnover

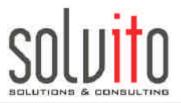

| able of Contents    | Stan                                         | dards              |                                              |                                                            | Adc                   | lresses         | ;                |                                                      | Do                       | cume                     | nts                      |                          | Visit                                                                      | S |
|---------------------|----------------------------------------------|--------------------|----------------------------------------------|------------------------------------------------------------|-----------------------|-----------------|------------------|------------------------------------------------------|--------------------------|--------------------------|--------------------------|--------------------------|----------------------------------------------------------------------------|---|
| Info 💌<br>Addresses | DanzerGroup                                  | Custom             |                                              |                                                            |                       | Custome         |                  | 18881                                                |                          |                          |                          |                          |                                                                            |   |
| PRM                 | Type:<br>View by:                            |                    |                                              | ndenakte (<br>tum 🔿 S                                      |                       | Kunden Typ      | akte<br>O Erstel | ller                                                 |                          |                          |                          |                          |                                                                            |   |
| Customer sum.       | ▶ type                                       | date               |                                              | subject                                                    |                       |                 |                  | sta                                                  | in / out                 | creator                  |                          |                          | data base                                                                  |   |
| urnover             | 🕨 Aufgabe                                    | •                  |                                              |                                                            |                       |                 |                  |                                                      |                          |                          |                          |                          |                                                                            |   |
|                     | Besuch                                       |                    |                                              |                                                            |                       |                 |                  |                                                      |                          |                          |                          |                          |                                                                            |   |
| Complaints          | Besuch                                       | sbericht           |                                              |                                                            |                       |                 |                  |                                                      |                          |                          |                          |                          |                                                                            |   |
| Budget              | ▶ offer                                      |                    |                                              |                                                            |                       |                 |                  |                                                      |                          |                          |                          |                          |                                                                            |   |
| - \                 | <u>vohone</u>                                |                    |                                              | B1 1.1.1                                                   | <del>.</del>          | <del>.</del>    |                  |                                                      | -                        | <u> </u>                 |                          |                          |                                                                            |   |
| Reserved Stock      |                                              | 😇 10.00<br>😇 08.00 | 5.2004<br>6.2004                             | Dies ist ein<br>Hallo Petra                                |                       | Telefonberic    | t                | o<br>o                                               |                          | Sandra B                 |                          |                          | Dokumente Grödig                                                           |   |
|                     | standar                                      | - 00.0             | 0.2004                                       | Hallo Petra                                                |                       |                 |                  | 00                                                   | -                        | Christoph                | Hoelema                  | nn                       | Dokumente Grödig                                                           |   |
| $\langle \rangle$   | <ul> <li>Standar</li> <li>Telefon</li> </ul> |                    |                                              |                                                            |                       |                 |                  |                                                      |                          |                          |                          |                          |                                                                            |   |
|                     | Visit                                        | Dencin             |                                              |                                                            |                       |                 |                  |                                                      |                          |                          |                          |                          |                                                                            |   |
|                     |                                              | S 08.00            | 6 2004                                       | Projekthesi                                                | uch from Si           | olvito at 08.0  | 2004             | Q                                                    |                          |                          |                          |                          | Kontakte                                                                   |   |
| $\langle \rangle$   |                                              | 8 08.0             |                                              |                                                            |                       | Solvito at 08.0 |                  | R                                                    |                          |                          |                          |                          | Kontakte                                                                   |   |
|                     |                                              |                    |                                              |                                                            |                       |                 |                  |                                                      |                          |                          |                          |                          |                                                                            |   |
| $\mathbf{X}$        |                                              |                    |                                              |                                                            |                       |                 |                  |                                                      |                          |                          |                          |                          |                                                                            |   |
|                     | Turnover                                     |                    |                                              |                                                            |                       | ENIOWO          |                  | 1-1 120                                              | 40                       |                          |                          |                          |                                                                            |   |
|                     | View by: •                                   |                    | mer. SHEI                                    | LMAN 5W                                                    | ISS NELI              | ENIC WU         | JD, 5AP N        | lo: 136                                              | 42                       |                          |                          |                          |                                                                            |   |
|                     |                                              |                    |                                              |                                                            |                       |                 |                  |                                                      |                          |                          |                          |                          |                                                                            |   |
|                     |                                              | location           | specie (thic                                 | kness gra                                                  | de char               | akteristics     | sublength        | type of cut                                          | surfac                   | e min.                   | max.                     | av.                      | gross sales currency                                                       |   |
|                     | ▼ +/-                                        |                    |                                              |                                                            |                       |                 |                  |                                                      |                          |                          |                          |                          | 619952,36                                                                  | - |
|                     | ▼ 2200                                       | ▶ 2200             |                                              |                                                            |                       |                 |                  |                                                      |                          |                          |                          |                          | 455286,33                                                                  |   |
|                     | ▼ 3000                                       | ₽ 2200             |                                              |                                                            |                       |                 |                  |                                                      |                          |                          |                          |                          | 455286,33<br>164666,03                                                     |   |
|                     |                                              |                    |                                              |                                                            |                       |                 |                  |                                                      |                          |                          |                          |                          | 164666,03                                                                  |   |
|                     | ▼ 3000                                       | ▼ 3000             |                                              |                                                            |                       |                 |                  |                                                      |                          |                          |                          |                          |                                                                            |   |
|                     | ▼ 3000                                       | ▼ 3000             | 271 OAK E                                    | UROPEAN                                                    |                       |                 |                  |                                                      |                          |                          |                          |                          |                                                                            |   |
|                     | • 3000                                       |                    | 271 OAK E<br>274 OAK R                       | UROPEAN<br>RED AMERIO                                      | AN .                  |                 |                  |                                                      |                          |                          |                          |                          | 139471,66<br>25194,37                                                      |   |
|                     | • 3000                                       |                    | 274 OAK R<br>0,5                             | RED AMERIO<br>23                                           | XAN 4                 |                 | •                | 1 Flat cut                                           | 0,5                      | 1,3                      | 1,3                      | 1,3                      | 139471,66<br>25194,37<br><b>62,45</b>                                      |   |
|                     | ◆ 3000                                       |                    | 274 OAK R<br>0,5<br>0.5                      | ED AMERIO<br>23<br>23                                      | 4                     |                 |                  | 1 Flat cut                                           | 0,5                      | 1.3                      | 1.3                      | 1.3                      | 139471,66<br>25194,37<br>62,45<br>3718,86                                  |   |
|                     | • 3000                                       |                    | 274 OAK R<br>0,5<br>0,5<br>0,5               | RED AMERIO<br>23<br>23<br>33                               | CAN 4<br>4<br>1       |                 | ì                | 1 Flat cut<br>1 Flat cut                             | <u>0,5</u><br>0,5        | <u>1,3</u><br>1,3        | 1,3<br>1,3               | 1,3<br>1,3               | 139471,66<br>25194,37<br>62,45<br>3718.86<br>6246,41                       |   |
|                     | × 3000                                       |                    | 274 OAK R<br>0,5<br>0,5<br>0,5<br>0,5        | RED AMERIO<br>23<br>23<br>33<br>33<br>33                   | 4                     |                 |                  | 1 Flat cut<br>1 Flat cut<br>1 Flat cut               | 0,5<br>0,5<br>0,5        | 1,3<br>1,3<br>1,3        | 1,3<br>1,3<br>1,3        | 1,3<br>1,3<br>1,3        | 139471,66<br>25194,37<br>62,45<br>3718,86<br>6246,41<br>1762,77            | _ |
|                     |                                              |                    | 274 OAK R<br>0,5<br>0,5<br>0,5<br>0,5<br>0,5 | RED AMERIO<br>23<br>23<br>33<br>33<br>33<br>33             | 4<br>4<br>1<br>1<br>1 |                 |                  | 1 Flat cut<br>1 Flat cut<br>1 Flat cut<br>1 Flat cut | 0,5<br>0,5<br>0,5<br>0,5 | 1,3<br>1,3<br>1,3<br>1,3 | 1,3<br>1,3<br>1,3<br>1,3 | 1,3<br>1,3<br>1,3<br>1,3 | 139471,66<br>25194,37<br>62,45<br>3718,86<br>6246,41<br>1762,77<br>2835,16 | _ |
|                     |                                              |                    | 274 OAK R<br>0,5<br>0,5<br>0,5<br>0,5        | RED AMERIO<br>23<br>23<br>33<br>33<br>33<br>33<br>33<br>35 | 4                     |                 |                  | 1 Flat cut<br>1 Flat cut<br>1 Flat cut               | 0,5<br>0,5<br>0,5        | 1,3<br>1,3<br>1,3        | 1,3<br>1,3<br>1,3        | 1,3<br>1,3<br>1,3        | 139471,66<br>25194,37<br>62,45<br>3718,86<br>6246,41<br>1762,77            | = |

#### **Address selection**

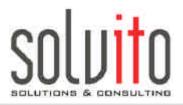

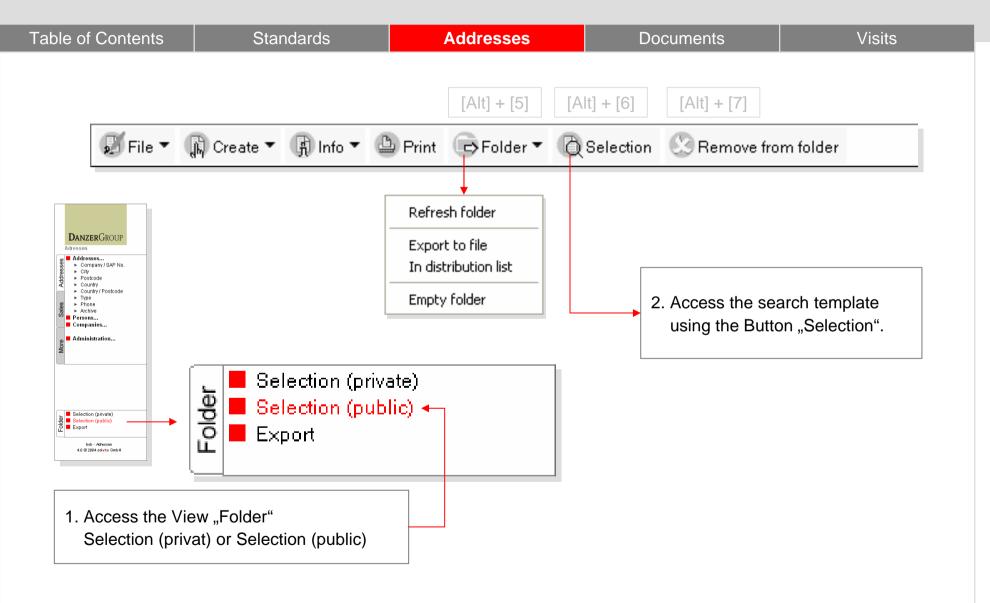

## **Selection Template**

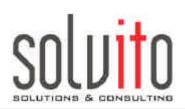

| Table of Contents                                                                       | Standards | Addr                                                           | esses                                   | Documents                                                                                  | S         | Visits |
|-----------------------------------------------------------------------------------------|-----------|----------------------------------------------------------------|-----------------------------------------|--------------------------------------------------------------------------------------------|-----------|--------|
|                                                                                         |           | Search                                                         |                                         |                                                                                            |           | ×      |
| <ul> <li>You may select by c<br/>people or information</li> </ul>                       | ompany,   | DANZERGROUP Selection<br>Type: 1                               |                                         | □ Contact   □ PRM (D                                                                       | livision) |        |
| <ul> <li>Enter your search cr</li> </ul>                                                | iteria.   | Addresstype<br>City                                            | r<br>J                                  | Branch<br>Country                                                                          | r . I     |        |
| <ul> <li>Using "Add" the sele<br/>addresses will be ad<br/>selection folder.</li> </ul> |           | Postcode<br>Keyword<br>Source<br>Certification<br>requirements | ۲ ـ ـ ـ ـ ـ ـ ـ ـ ـ ـ ـ ـ ـ ـ ـ ـ ـ ـ ـ | State<br>Product<br>Specie<br>Size Class                                                   | r ji      |        |
| <ul> <li>Using "Delete" the search addresses will be de selection folder.</li> </ul>    |           |                                                                |                                         | Product (supplier)<br>Specie (supplier)<br>Types of interested<br>parties<br>interested in | r . I     |        |
| <ul> <li>The button "Reset" r<br/>entered search criter</li> </ul>                      |           |                                                                |                                         | (interested parties)<br>Addresstype (other<br>addresses)                                   |           |        |
| back in its original st                                                                 | ate.      |                                                                | Foi                                     | und documents: 5000                                                                        |           | Clear  |
|                                                                                         |           |                                                                |                                         | 5000                                                                                       |           | Close  |

## Manual Selection using "Drag & Drop"

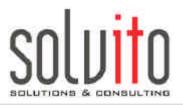

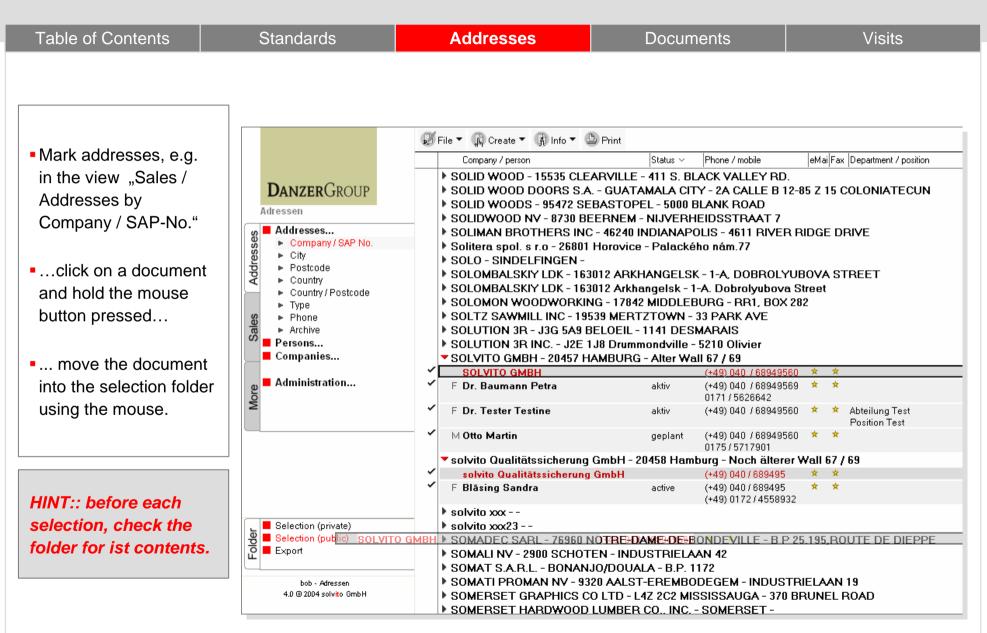

## Main Focus:: You will learn...

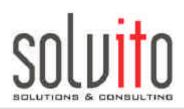

| Table of Contents                                                      | Standards | Addresses   | Documents | Visits |
|------------------------------------------------------------------------|-----------|-------------|-----------|--------|
| <ul> <li>how to create<br/>a document.</li> </ul>                      |           | Your Notes: |           |        |
| <ul> <li>how to use ex<br/>addresses for sin<br/>documents.</li> </ul> |           |             |           |        |
| <ul> <li>which docume<br/>types are availa</li> </ul>                  |           |             |           |        |
|                                                                        |           |             |           |        |

# **The First Page**

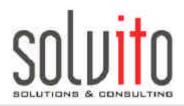

| Table of Contents                                                                                                    | Standards                                                                                                    | Addresses                                            | Documents                                                                                                    | Visits                                                                                                    |
|----------------------------------------------------------------------------------------------------|----------------------------------------------------------------------------------------------------|------------------------------------------------------|----------------------------------------------------------------------------------------------------|----------------------------------------------------------------------------------------------------|
|                                                                                                    | Database nan                                                                                                    | ne Ch                                                | oice of various "Views                                                                                                    | "                                                                                                    |
| You will recognize new<br>or changed documents<br>immediately.                                                                    | DANZERGROUP                                                                                                    | ▼Qualitātssicherung<br>10.06.2004 ☎←<br>10.06.2004 ☎ | ken company<br>SB SOLVITO GMBH<br>SB solvito Qualitätssicherung GmbH                                                                           | subject<br>Phone Report<br>Phone Report                                                                    |
| Click on "Create" to<br>create a multifunction-<br>document: letter, eMail,<br>fax select the criteria in<br>the document itself. | in-box     in-box     Documents by     ifile     company / person     person / file     editor / author     editor / author     editor / author     editor / author     company / person     project / file     keyword     receiver / sender     form type     attachment     by status     by editor     today     DB-Admin     replication conflict     attachments |                                                      | SB<br>B-QS solvito Qualitätssicherung GmbH<br>Ihr SOLVITO GMBH<br>CH NETTROPOLIS GMBH<br>CH SOLVITO GMBH<br>CH SOLVITO GMBH<br>CH SOLVITO GMBH | Offer<br>Letter<br>Angebot vom 08.06.2004<br>Visit Report Response<br>Annahme des Angebotes<br>Hallo Petra |
| Using the button<br>"Actions" you may- for<br>example- place the file.                                                            |                                                                                                    |                                                      |                                                                                                    |                                                                                                    |
|                                                                                                    | bob - Dokumente Grödig<br>4.0 © 2004 solv <mark>ito</mark> GmbH                                                                                                    |                                                      |                                                                                                    |                                                                                                    |

#### **Create and Edit Document**

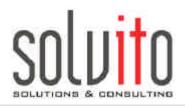

| Table of Contents                                                                                                    | Standards                                                                                                    | Addresses                             | Documents                                                                                      | Visits                                 |
|----------------------------------------------------------------------------------------------------|----------------------------------------------------------------------------------------------------|---------------------------------------|------------------------------------------------------------------------------------------------|----------------------------------------|
| Detail information is defined in the Doc-Type.                                                                                                 | File - R Create - R Ini                                                                                                    | íφ ▼ 🕒 Print ▼ 🕞 Action ▼ 🖅 Send ▼    |                                                                                                |                                        |
| Using "Send" the doc<br>can be sent, or if<br>installed, the doc can be<br>sent directly per fax<br>from the database.                         | DanzerGROUP     Dokumente       ↓     form type <sup>r</sup> star       ↓     receiver       Address     eMail       µostal address     ▼ | Grödig to                             |                                                                                                | atus Provides here 11.06.2004 13:41:13 |
| HINT:: Always select a<br>file address from the<br>tab "Company" – only<br>in this manner will you<br>create an entry in the<br>customer file. | subject<br>salutation<br>content                                                                                                    | initials <sup>@</sup> Ihr Kurzzeichen | reminder C yes<br>delete automatically C yes<br>secure <b>priva</b><br>file status <b>r</b> ac | 6 no                                   |

## Main Focus:: You will learn...

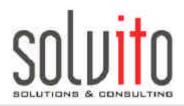

| Table of Contents                                | Standards   | Addresses   | Documents | Visits |
|--------------------------------------------------|-------------|-------------|-----------|--------|
| …how and wl<br>create a visit                    |             | Your Notes: |           |        |
| <ul> <li>how to creater report.</li> </ul>       | ate a visit |             |           |        |
| <ul> <li>which sumr<br/>your disposal</li> </ul> |             |             |           |        |
|                                                  |             |             |           |        |
|                                                  |             |             |           |        |
|                                                  |             |             |           |        |
|                                                  |             |             |           |        |

# Visit Scheduling:: First Page

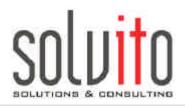

| able of Contents                                                                                      | S                                                        | standard                              | S                      | <br>1       | Addre   | esses                           |                                   | Doc                                | uments           |               |            | V      | isits  |        |
|----------------------------------------------------------------------------------------------------|----------------------------------------------------------|---------------------------------------|------------------------|-------------|---------|---------------------------------|-----------------------------------|------------------------------------|------------------|---------------|------------|--------|--------|--------|
| ou may select a s<br>ports" from all da                                                               | •                                                        | ne "Visit                             | t                      |             |         |                                 | Cho                               | vice of diff                       | erent "Vie       | ews"          |            |        |        |        |
|                                                                                                    | 😴 File 🔻 🚯 Create 👔                                      | Info 🔻 🕒 Print                        | •                      |             |         |                                 |                                   |                                    |                  | 0.            | 0          |        |        |        |
|                                                                                                    | 0 <u>1 Tag</u> • 0                                       | ) Woche •                             | 🕅 <u>Mona</u>          | <u>at</u> • |         |                                 |                                   |                                    | Formatierung 🔻 🤇 | ) Juni 2004 - |            |        |        |        |
| Deveno                                                                                                | Montag - 7. Juni 2004                                    |                                       |                        |             |         | Donnerstag - 1                  |                                   |                                    |                  |               |            |        |        |        |
| DANZERGROUP                                                                                           | 18:00:00-19:43 NETTROPOLIS                               | S GMBH So                             | olvito                 | Akquisition | bei K   |                                 | OLVITO GMBH                       | Martin Ot                          | 110,014          |               | ei Fi      |        |        |        |
| Kontakte                                                                                              |                                                          |                                       |                        |             |         |                                 | OLVITO GMBH                       | Sandra B<br>cherung Gmt Christoph  |                  |               | anz<br>cor |        |        |        |
| <ul> <li>Calendar</li> <li>All</li> <li>by company</li> </ul>                                         |                                                          |                                       |                        |             |         |                                 | Sivilo Guainatssi                 |                                    | Compla           | int d         |            |        |        |        |
| <ul> <li>by content</li> <li>by visitor</li> <li>Visit Reports</li> <li>monthly statistics</li> </ul> |                                                          |                                       |                        |             |         |                                 |                                   |                                    |                  |               |            |        |        |        |
| weekly statistics monthly statistics country                                                          | Dienstag - 8. Juni 2004                                  | u Sr                                  | olvito                 | Appointment |         | Freitag - 11. Ju<br>22:00-23:00 | hi 2004<br>ARL DANZER G           | ERMEN Christoph                    | Hoelemann Compla |               |            |        |        |        |
| weekly statistics country                                                                             |                                                          |                                       | olvito                 | Dunning     |         |                                 |                                   | cherung Gmt Christoph              |                  |               |            |        |        |        |
|                                                                                                    |                                                          |                                       |                        |             |         |                                 | OLVITO GMBH<br>olvito Qualitätssi | Martin Ot<br>cherung Gmt Christoph |                  |               |            |        |        |        |
|                                                                                                    |                                                          | dat                                   | •                      | visitor     |         | conte                           |                                   |                                    |                  |               | visit      |        | ranaut | shana  |
|                                                                                                    | Mittwoch - 9. Juni 2004<br>21:00-22:00 solvito Qualität: |                                       |                        |             |         | lconte                          | R.                                | lcont                              | act person       |               |            | cancel |        | phone  |
| 21:00-22:00 solvito Qualitätssia<br>21:00:00-22:00 SOLVITO GMBH                                       |                                                          |                                       | OPOLIS GI              |             |         |                                 |                                   |                                    |                  |               | 1          | 0<br>0 | 0      | 0<br>0 |
|                                                                                                    |                                                          |                                       | .06.2004 💙             |             |         | Akgui                           | ition                             | Lan                                | Leibold          |               | 1          | U      | 1      | U      |
|                                                                                                    |                                                          |                                       |                        | COMIL       |         | Akqui                           | stron                             | nen                                | CODOIG           |               | 6          | 1      | 2      | 3      |
|                                                                                                    |                                                          |                                       | .05.2004               | Sandra      | Bläsing | Come                            | laint                             | Frai                               | Testine Tester   |               |            |        | 2      |        |
|                                                                                                    |                                                          |                                       | .06.2004               | Martin C    |         | 001110                          | IST IV                            |                                    | in Otto          |               |            |        |        |        |
| bob - Kontakte                                                                                        |                                                          |                                       | .00.2004<br>.06.2004 💙 |             |         | Bean                            | tandung                           |                                    | Sandra Bläsin    | 1             |            |        |        |        |
| bob - Kontakte<br>4.D @ 2004 solvito GmbH                                                             |                                                          |                                       | .06.2004 •             | Sandra      | -       | Einla                           | -                                 |                                    | ine Tester       | ,             |            |        |        |        |
|                                                                                                    | •                                                        |                                       | .06.2004               | Martin C    |         | Projel                          | -                                 |                                    | Petra Bauman     | n             |            |        |        |        |
|                                                                                                    |                                                          |                                       | .06.2004 💙             |             |         |                                 | tandung                           |                                    | Testine Tester   |               |            |        |        |        |
|                                                                                                    |                                                          | · · · · · · · · · · · · · · · · · · · |                        | Martin C    | -       |                                 | tandung                           |                                    | Petra Bauman     | 1             |            |        |        |        |
|                                                                                                    |                                                          |                                       | Qualitātssi            |             |         |                                 |                                   |                                    |                  |               | 5          | 0      | 1      | 1      |
|                                                                                                    |                                                          |                                       |                        |             |         |                                 |                                   |                                    |                  |               |            |        |        |        |

l

# **Visit Scheduling:: New Appointment**

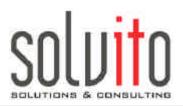

| Table of Contents                                                                                                 | Standards                                                                                                    | Addresses                                                                                                    | Documents                                                                    | Visits |
|----------------------------------------------------------------------------------------------------|----------------------------------------------------------------------------------------------------|----------------------------------------------------------------------------------------------------|------------------------------------------------------------------------------|--------|
| Table of Contents         Appointments are         automatically         added to your         personal calender. | Appointment date / time date / time date: 11.0 time: 14:0 visitor 『San initiative of 『』 type of attendance content □ 0 I N I II D | 6.2004 16<br>0 - 15:00 ()<br>ndra Blāsing ()<br>)<br>omplaint<br>ew Inquiry<br>ifo request<br>unning<br>ppointment | Company details<br>contact / customer<br>customer<br># of contacts<br>sector |        |
| Using the button<br>"Action / choose<br>address" the entry<br>is also added to<br>the customer file.              | □ C<br>□ N<br>□ A<br>□ F<br>■<br>status ○ fi<br>○ p                                                                               |                                                                                                    |                                                                              |        |

# **Visit Scheduling:: Overview**

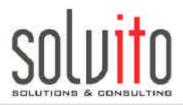

| able of Contents               | Standards           | Addresses              | Docu         | Documents |        | Visits |       |  |
|--------------------------------|---------------------|------------------------|--------------|-----------|--------|--------|-------|--|
|                                |                     |                        |              |           |        |        |       |  |
|                                | 🛃 File 🔻 🙀 Create 🚺 | 👔 Info 🔻 🕒 Print 🕶     |              |           |        |        |       |  |
|                                | date                | contact person         | content      | visits    | cancel | report | phone |  |
|                                | Christoph Hoele     | mann                   |              | 4         | 0      | 0      | 0     |  |
| DANZERGROUP                    | Martin Otto         | 2                      | 0            | 0         | 1      |        |       |  |
|                                | ▼ Sandra Blāsing    | 4                      | 1            | 3         | 2      |        |       |  |
| Contakte                       | KARL DANZER         | R GES.M.B.H.           |              | 1         | 0      | 0      | 0     |  |
| ► Calendar                     | 12.07.2004          | Berr Wolfgang Pabinger | Info request |           |        |        |       |  |
| All                            | SOLVITO GME         | 3H                     |              | 2         | 1      | 2      | 1     |  |
| by company                     | 20.05.2004          | 🖲 Frau Testine Tester  | Complaint    |           |        |        |       |  |
| <ul> <li>by content</li> </ul> | 09.06.2004          | 🖲 Frau Sandra Bläsing  | Beanstandung |           |        |        |       |  |
| by visitor                     | 10.06.2004          | 🖾 Testine Tester       | Einladung    |           |        |        |       |  |
| Visit Reports                  | 10.06.2004          | 🕫 Frau Testine Tester  | Beanstandung |           |        |        |       |  |
| monthly statistics             | 🔻 solvito Qualită   | itssicherung GmbH      |              | 1         | 0      | 1      | 1     |  |
| weekly statistics              | 10.06.2004          | <b>⊿%</b> SB           | New Inquiry  |           |        |        |       |  |
| monthly statistics country.    | 09.06.2004          | 😬 Frau Sandra Bläsing  | Beanstandung |           |        |        |       |  |
| weekly statistics country      | Solvito             |                        |              | 3         | 0      | 1      | 1     |  |
|                                |                     |                        |              | 13        |        |        |       |  |

#### From A to Z:: or B to O

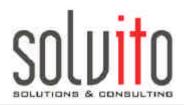

#### Thank you for your attention

| <b>Jörg T. Baumann</b>                                     | Fon        | ++43 (40) 68 94 95-61                              |              |
|------------------------------------------------------------|------------|----------------------------------------------------|--------------|
| Managing Director                                          | eMail      | jbaumann@solvito.de                                |              |
| <b>Dr. Petra Baumann</b>                                   | Fon        | ++43 (40) 68 94 95-69                              |              |
| Consulting & Processdesign                                 | eMail      | pbaumann@solvito.de                                |              |
| Sandra Bläsing                                             | Fon        | ++43 (40) 68 94 95-68                              |              |
| Marketing & Communication                                  | eMail      | sblaesing@solvito.de                               |              |
| <b>Michael Blask</b>                                       | Fon        | ++ 43 (40) 68 94 95-63                             |              |
| Design- & Systemdevelopment                                | eMail      | mblask@solvito.de                                  |              |
| <b>Sven Brandt</b>                                         | Fon        | ++ 43 (40) 68 94 95-62                             |              |
| Project Management                                         | eMail      | sbrandt@solvito.de                                 |              |
| Martin Otto                                                | Fon        | ++43 (40) 68 94 95-65                              |              |
| Systemdevelopment & Support                                | eMail      | motto@solvito.de                                   |              |
| Christoph Hölemann                                         | Fon        | ++43 (40) 68 94 95-64                              |              |
| Project Management                                         | eMail      | choelemann@solvito.de                              |              |
| <b>solvito GmbH</b><br>Alter Wall 67/69<br>D-20457 Hamburg | Fon<br>Fax | ++43 (40) 68 94 95 – 60<br>++43 (40) 68 94 95 – 88 | eMail<br>web |

info@solvito.de www.solvito.de